## Тема: Целочисленное деление (div) и деление с остатком (mod)

#### Это важно!

1. В среде программирования Паскаль операция деления обозначается через косой слеш "/" не путать с оператором присвоения ":="

# Операторы div и mod

- Целочисленное значение при
- $B$  |  $5$  di делении
- выводится через оператор div<br>Значение остатка при  $\mathbf 5 \text{ mod } \mathbf v$ 
	- d <u>делении</u>

#### выводится через оператор Т.е. div и терфеыполняют одновременно два 10 Франция и прифметическую операцию 2) ВВВОДУЯ соответствующее **763HAYQUES**

 $76 \text{ mod } 15 = 1$ 

## Операторы div и mod

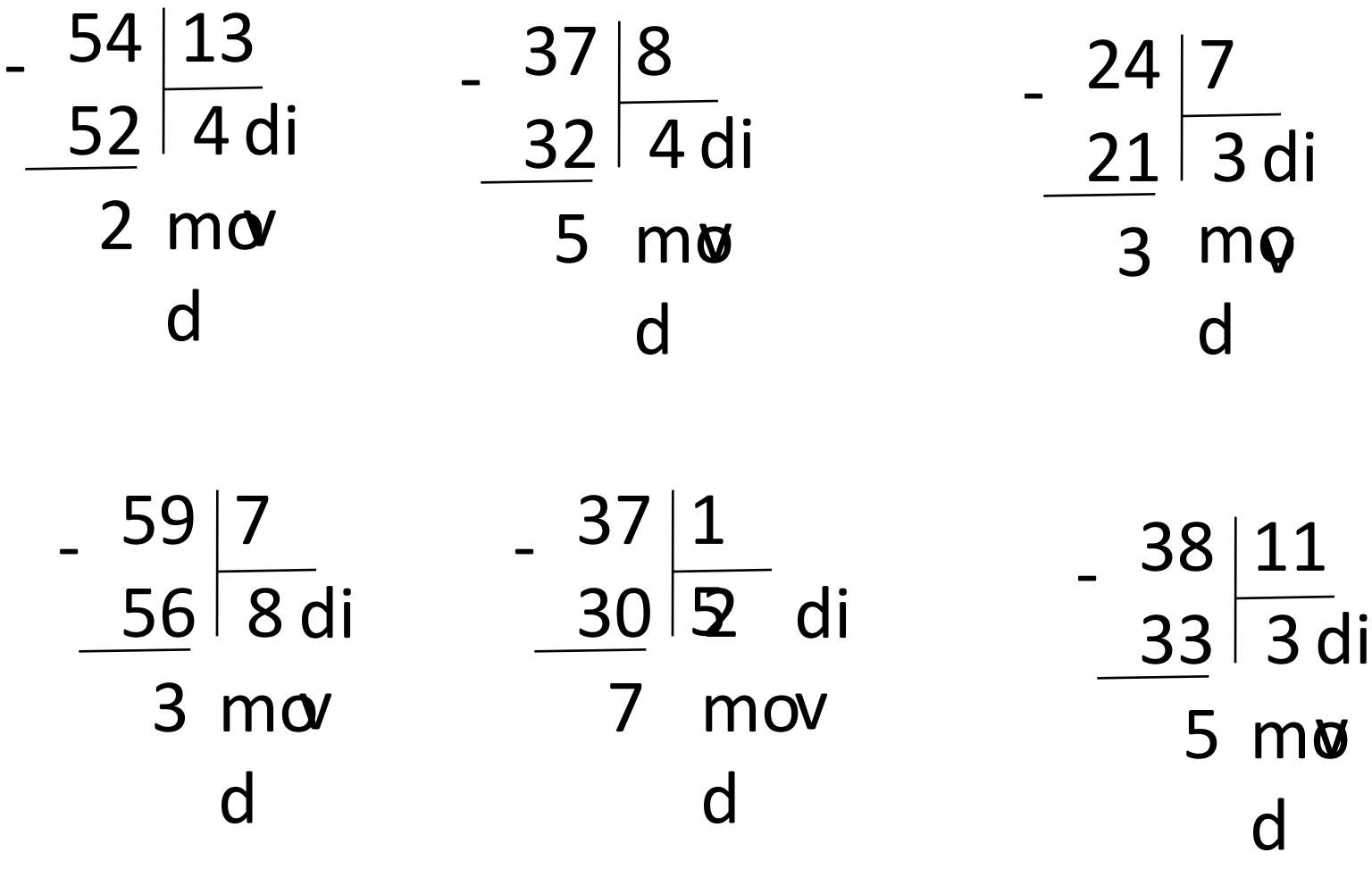

https://vk.com/inform\_urok

### Решение задачи

Чему будет равна переменная «c» после выполнения этой программы ?

 $a := 76;$  $b := 13;$  $b := a$  div  $b + b$ ;  $c := a \mod b + a;$  176:18 (с выводом остатка) = Переменной "а" присвоено значение 76<br>Переменной "b" присвоено значение 13 76:13 (с выводом целого) = 5  $5+13 = 18$ После выполнения арифметических действий переменная "b" получает новое значение **18** а не 13 4  $76 + 4 = 80$ https://vk.com/inform\_urok

## Преимущество операторов деления

#### • Это важно!

 При отсутствии скобок арифметические действия выполняются как обычно с преимуществом операций деления над сложением и вычитанием (то же касается и умножения).

#### Преимущество операторов деления Примеры  $a := 17$ ;  $b := 3;$  $b := a$  div b;  $c := a \mod (b + 1);$  $a := 17$ ;  $b := 3;$  $b := a$  div b;  $c := a \mod b + 1;$

• Ответ:  $5$ • Ответ:  $3$